# **pypuppetdbquery Documentation**

*Release 0.9.0*

**Chris Boot**

June 24, 2016

### Contents

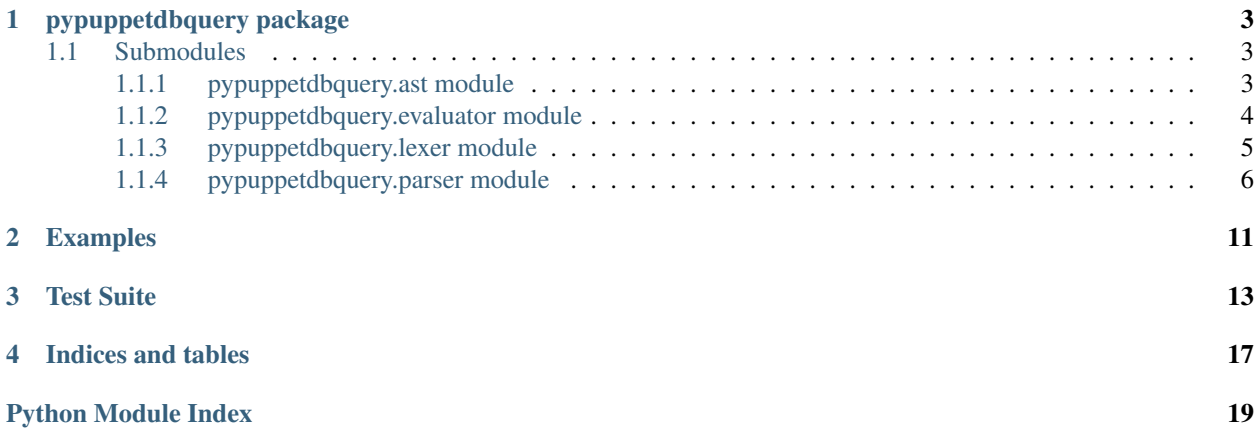

Contents:

### **pypuppetdbquery package**

<span id="page-6-7"></span><span id="page-6-6"></span><span id="page-6-0"></span>pypuppetdbquery.**parse**(*s*, *json=True*, *lex\_options=None*, *yacc\_options=None*) Parse a PuppetDBQuery-style query and transform it into a PuppetDB "AST" query.

This function is intented to be the primary entry point for this package. It wraps up all the various components of this package into an easy to consume format. The output of this function is designed to be passed directly into pypuppetdb.

For examples of the query syntax see [puppet-puppetdbquery](https://github.com/dalen/puppet-puppetdbquery) and [node-puppetdbquery](https://github.com/dalen/node-puppetdbquery) by [Erik Dalén.](https://github.com/dalen)

#### Parameters

- **s**  $(str)$  The query to parse and transform
- **json** (bool) Whether to JSON-encode the PuppetDB AST result
- **lex\_options** (dict) Options passed to ply.lex.lex()
- **yacc\_options** (dict) Options passed to ply.yacc.yacc()

### <span id="page-6-1"></span>**1.1 Submodules**

### <span id="page-6-2"></span>**1.1.1 pypuppetdbquery.ast module**

Abstract Syntax Tree (AST) for the PuppetDBQuery language. These simple classes are used by the [pypuppetdbquery.parser.Parser](#page-9-1) in order to represent the parsed syntax tree.

```
class pypuppetdbquery.ast.AndExpression(left, right)
    Bases: pypuppetdbquery.ast.BinaryExpression
```

```
class pypuppetdbquery.ast.BinaryExpression(left, right)
    Bases: pypuppetdbquery.ast.Node
```
- class pypuppetdbquery.ast.**BlockExpression**(*expression*) Bases: [pypuppetdbquery.ast.UnaryExpression](#page-7-2)
- class pypuppetdbquery.ast.**Comparison**(*operator*, *left*, *right*) Bases: [pypuppetdbquery.ast.Expression](#page-6-4)
- class pypuppetdbquery.ast.**Date**(*value*) Bases: [pypuppetdbquery.ast.Literal](#page-7-3)

```
class pypuppetdbquery.ast.Expression
    Bases: pypuppetdbquery.ast.Node
```
<span id="page-7-6"></span>class pypuppetdbquery.ast.**Identifier**(*name*) Bases: [pypuppetdbquery.ast.Node](#page-7-1)

class pypuppetdbquery.ast.**IdentifierPath**(*components*) Bases: [pypuppetdbquery.ast.Node](#page-7-1)

<span id="page-7-3"></span>class pypuppetdbquery.ast.**Literal**(*value*) Bases: [pypuppetdbquery.ast.Node](#page-7-1)

<span id="page-7-1"></span>class pypuppetdbquery.ast.**Node** Bases: object

class pypuppetdbquery.ast.**NotExpression**(*expression*) Bases: [pypuppetdbquery.ast.UnaryExpression](#page-7-2)

class pypuppetdbquery.ast.**OrExpression**(*left*, *right*) Bases: [pypuppetdbquery.ast.BinaryExpression](#page-6-3)

class pypuppetdbquery.ast.**ParenthesizedExpression**(*expression*) Bases: [pypuppetdbquery.ast.UnaryExpression](#page-7-2)

<span id="page-7-4"></span>class pypuppetdbquery.ast.**Query**(*expression*) Bases: [pypuppetdbquery.ast.Node](#page-7-1)

class pypuppetdbquery.ast.**RegexpIdentifier**(*name*) Bases: [pypuppetdbquery.ast.Identifier](#page-6-5)

class pypuppetdbquery.ast.**RegexpNodeMatch**(*value*) Bases: [pypuppetdbquery.ast.Expression](#page-6-4)

class pypuppetdbquery.ast.**Resource**(*res\_type*, *title*, *exported*, *parameters=None*) Bases: [pypuppetdbquery.ast.Expression](#page-6-4)

class pypuppetdbquery.ast.**Subquery**(*endpoint*, *expression*) Bases: [pypuppetdbquery.ast.Node](#page-7-1)

<span id="page-7-2"></span>class pypuppetdbquery.ast.**UnaryExpression**(*expression*) Bases: [pypuppetdbquery.ast.Node](#page-7-1)

### <span id="page-7-0"></span>**1.1.2 pypuppetdbquery.evaluator module**

<span id="page-7-5"></span>class pypuppetdbquery.evaluator.**Evaluator** Bases: object

Converts a [pypuppetdbquery.ast](#page-6-2) Abstract Syntax Tree into a PuppetDB native AST query.

### $DECAMEL\_RE = re.compile('(?!)([A-Z]+))')$

Regular expression used when converting CamelCase class names to underscore\_separated names.

```
evaluate(ast, mode='nodes')
```
Process a parsed PuppetDBQuery AST and return a PuppetDB AST.

The resulting PuppetDB AST is a native Python list. It will need converting to JSON (using json.dumps()) before it can be used with PuppetDB.

Parameters

- **ast** ([pypuppetdbquery.ast.Query](#page-7-4)) Root of the AST to evaulate
- **mode**  $(str)$  PuppetDB endpoint to target

Returns PuppetDB AST

Return type list

### <span id="page-8-2"></span><span id="page-8-0"></span>**1.1.3 pypuppetdbquery.lexer module**

```
exception pypuppetdbquery.lexer.LexException(message, position)
```
Bases: Exception

Raised for errors encountered during lexing.

Such errors may include unknown tokens or unexpected EOF, for example. The position of the lexer when the error was encountered (the index into the input string) is stored in the *position* attribute.

<span id="page-8-1"></span>class pypuppetdbquery.lexer.**Lexer**(*\*\*kwargs*) Bases: object

Lexer for the PuppetDBQuery language.

This class uses ply.lex.lex() to implement the lexer (or tokenizer). It is used by [pypuppetdbquery.parser.Parser](#page-9-1) in order to process queries.

The arguments to the constructor are passed directly to ply.lex.lex().

Note: Many of the docstrings in this class are used by  $ply.$  Lex to build the lexer. These strings are not particularly useful for generating documentation from, so the built documentation for this class may not be very useful.

#### **input**(*s*)

Reset and supply input to the lexer.

Tokens then need to be obtained using  $token()$  or the iterator interface provided by this class.

#### **next**()

Implementation of iterator.next().

Return the next item from the container. If there are no further items, raise the StopIteration exception.

#### $t$  ASTERISK = ' $\mathcal{N}^*$ '

```
t AT = ^{\circ}<sup>(@)</sup>
```
**t\_BOOLEAN**(*t*) truelfalse

 $t$  DOT = '\\.'

- $t$ \_EQUALS =  $'=$
- **t** EXPORTED =  $^{\circ}$  @  $\emptyset$
- **t\_FLOAT**(*t*)

 $-?d + .d +$ 

**t\_GREATERTHAN** = '>'

```
t_GREATERTHANEQ = '>='
```
- $t$  HASH = ' $[#]'$
- **t** LBRACE =  $'$

```
t LBRACK = '\\['
```

```
t LESSTHAN = ' <'
```

```
t LESSTHANEQ = '<='
```
- <span id="page-9-3"></span> $t$  LPAREN = '\\('
- $t$  MATCH =  $\sim$ '
- **t\_NOTEQUALS** = '!='
- $t$  NOTMATCH =  $'$ !~'
- **t\_NUMBER**(*t*)  $-?d+$
- $t$  RBRACE = '}'
- **t\_RBRACK** = '\\]'
- $t$ \_RPAREN = '\\)'
- **t\_STRING\_bareword**(*t*)  $[-w_]:] +$
- **t\_STRING\_double\_quoted**(*t*) "(\, $|[\wedge$ "])\*"
- **t\_STRING\_single\_quoted**(*t*)  $'(\ldots|\lceil\wedge\lceil\cdot\rceil)^*$
- **t\_error**(*t*)
- **t\_ignore** = ' \t\n\r\x0c\x0b'
- **t\_keyword**(*t*) notlandlor

#### <span id="page-9-2"></span>**token**()

Obtain one token from the input.

tokens = ('LPAREN', 'RPAREN', 'LBRACK', 'RBRACK', 'LBRACE', 'RBRACE', 'EQUALS', 'NOTEQUALS', 'MAT List of token names handled by the lexer.

### <span id="page-9-0"></span>**1.1.4 pypuppetdbquery.parser module**

```
exception pypuppetdbquery.parser.ParseException(message, position)
    Bases: Exception
```
Raised for errors encountered during parsing.

The position of the lexer when the error was encountered (the index into the input string) is stored in the *position* attribute.

<span id="page-9-1"></span>class pypuppetdbquery.parser.**Parser**(*lex\_options=None*, *yacc\_options=None*)

Bases: object

Parser for the PuppetDBQuery language.

This class uses  $ply.yacc.yacc()$  to implement the parser. In concert with [pypuppetdbquery.lexer.Lexer](#page-8-1), it produces an Abstract Syntax Tree (AST) as declared in [pypuppetdbquery.ast](#page-6-2).

#### **Parameters**

- **lex\_options** (dict) Passed as keyword arguments to [pypuppetdbquery.lexer.Lexer](#page-8-1)
- **yacc\_options** (dict) Passed as keyword arguments to ply.yacc.yacc()

<span id="page-10-0"></span>Note: Many of the docstrings in this class are used by  $p \perp y$ . yacc to build the parser. These strings are not particularly useful for generating documentation from, so the built documentation for this class may not be very useful.

```
p_block_expr(p)
    block_expr : LBRACE expr RBRACE
p_boolean(p)
    boolean : BOOLEAN
p_comparison_expr(p)
    comparison_expr : identifier_path comparison_op literal
p_comparison_op(p)
    comparison_op [MATCH]
        NOTMATCH
        EQUALS
        NOTEQUALS
        GREATERTHAN
        GREATERTHANEQ
        LESSTHAN
        LESSTHANEQ
p_empty(p)
    empty :
p_error(p)
p_expr(p)
    expr [resource_expr]
        comparison_expr
        subquery
p_expr_and(p)
    expr : expr AND expr
p_expr_identifier_path(p)
    expr : identifier_path
p_expr_not(p)
    expr : NOT expr
p_expr_or(p)
    expr : expr OR expr
p_expr_parenthesized(p)
    expr : LPAREN expr RPAREN
p_float(p)
    float : FLOAT
p_identifier(p)
    identifier [string]
        integer
```

```
p_identifier_path(p)
     identifier_path : identifier
```

```
p_identifier_path_nested(p)
     identifier_path : identifier_path DOT identifier
```
- **p\_identifier\_regexp**(*p*) identifier : MATCH string
- **p\_identifier\_wild**(*p*) identifier : ASTERISK

```
p_integer(p)
    integer : NUMBER
```
### **p\_literal**(*p*)

literal [boolean]

string integer float

**p\_literal\_date**(*p*) literal : AT string

### **p\_query**(*p*)

query [expr]

empty

```
p_resource_expr(p)
```
resource\_expr : string LBRACK identifier RBRACK

```
p_resource_expr_exported(p)
```
resource\_expr : EXPORTED string LBRACK identifier RBRACK

#### **p\_resource\_expr\_exported\_param**(*p*)

resource\_expr : EXPORTED string LBRACK identifier RBRACK block\_expr

#### **p\_resource\_expr\_param**(*p*)

resource\_expr : string LBRACK identifier RBRACK block\_expr

**p\_string**(*p*) string : STRING

- **p\_subquery\_block**(*p*) subquery : HASH string block\_expr
- **p\_subquery\_comparison**(*p*) subquery : HASH string DOT comparison\_expr

```
parse(text, debug=0)
```
Parse the input string and return an AST.

### Parameters

- **text**  $(str)$  The query to parse
- **debug** (bool) Output detailed information during the parsing process

Returns An Abstract Syntax Tree

Return type *[pypuppetdbquery.ast.Query](#page-7-4)*

<span id="page-12-0"></span>precedence = (('left', 'OR'), ('left', 'AND'), ('left', 'EQUALS', 'MATCH', 'LESSTHAN', 'GREATERTHAN'), ('right' Precedence rules in lowest to highest order

### **start** = 'query'

Non-terminal to use as the starting grammar symbol

# **Examples**

<span id="page-14-0"></span>Basic query for nodes using pypuppetdb:

```
import pypuppetdb
import pypuppetdbquery
pdb = pypuppetdb.connect()
pdb_ast = pypuppetdbquery.parse(
    '(processorcount=4 or processorcount=8) and kernel=Linux')
for node in pdb.nodes(query=pdb_ast):
   print(node)
```
### **Test Suite**

```
class test_frontend.TestFrontend(methodName='runTest')
    Bases: unittest.case.TestCase
    pypuppetdbquerypypuppetdbquery.parse().
    test_empty_queries()
    test_simple_json()
    test_simple_raw()
class test_integration.TestIntegration(methodName='runTest')
    Bases: unittest.case.TestCase
    Test cases for the integrated combination of pypuppetdbquery.lexer. Lexer,
    pypuppetdbquery.parser.Parserpypuppetdbquery.evaluator.Evaluator.
    setUp()
    test_boolean_values()
    test_capitalize_class_names()
    test_dates_in_queries()
    test_does_not_wrap_subquery_with_mode_none()
    test_double_quoted_strings()
    test_empty_queries()
    test_equals_operator()
    test_escape_non_match_parts_on_structured_facts_with_match_op()
    test_float_values()
    test_greater_than_eq_operator()
    test_greater_than_operator()
    test_less_than_eq_operator()
    test_less_than_operator()
    test_match_operator()
    test_negate_expressions()
    test_node_subqueries()
```
<span id="page-17-2"></span>**test\_node\_subqueries\_with\_block\_of\_conditions**()

**test\_node\_subqueries\_with\_fact\_query**()

**test\_node\_subquery\_fact\_field**()

**test\_not\_equals\_operator**()

**test\_not\_match\_operator**()

**test\_precedence\_a**()

**test\_precedence\_b**()

**test\_precedence\_within\_resource\_parameter\_queries\_a**()

**test\_precedence\_within\_resource\_parameter\_queries\_b**()

**test\_resource\_queries\_for\_exported\_resources**()

**test\_resource\_queries\_for\_exported\_resources\_with\_parameters**()

```
test_resource_queries_with_regexp_title_matching()
```
**test\_resource\_queries\_with\_tags**()

**test\_resource\_queries\_with\_type\_and\_title**()

**test\_resource\_queries\_with\_type\_title\_and\_parameters**()

**test\_single\_quoted\_strings**()

**test\_single\_string\_expressions**()

**test\_structured\_facts**()

**test\_structured\_facts\_with\_array\_component**()

**test\_structured\_facts\_with\_match\_operator**()

```
test_structured_facts_with_wildcard_operator()
```
<span id="page-17-0"></span>class test\_lexer.**TestLexer**(*methodName='runTest'*) Bases: unittest.case.TestCase

Test cases for pypuppetdbquery. lexer. Lexer.

**setUp**()

**test\_all\_tokens**()

**test\_empty\_queries**()

```
test_invalid_input()
```
<span id="page-17-1"></span>class test\_parser.**TestParster**(*methodName='runTest'*) Bases: unittest.case.TestCase

Test cases for [pypuppetdbquery.parser.Parser](#page-9-1).

**setUp**()

**test\_boolean\_values**()

**test\_dates\_in\_queries**()

**test\_double\_quoted\_strings**()

**test\_empty\_queries**()

```
test_float_values()
```
<span id="page-18-0"></span>**test\_invalid\_input**()

**test\_invalid\_input\_eof**()

**test\_logical\_operators**()

**test\_negate\_expression**()

**test\_node\_subqueries**()

**test\_node\_subqueries\_with\_block\_of\_conditions**()

**test\_resource\_queries\_for\_exported\_resources**()

**test\_resource\_queries\_for\_exported\_resources\_with\_parameters**()

**test\_resource\_queries\_with\_type\_and\_regexp\_identifier**()

**test\_resource\_queries\_with\_type\_title\_and\_parameters**()

**test\_single\_string\_expressions**()

**test\_structured\_facts\_with\_wildcard\_operator**()

**CHAPTER 4**

**Indices and tables**

- <span id="page-20-0"></span>• genindex
- modindex
- search

Python Module Index

# <span id="page-22-0"></span>p

pypuppetdbquery, [3](#page-6-0) pypuppetdbquery.ast, [3](#page-6-2) pypuppetdbquery.evaluator, [4](#page-7-0) pypuppetdbquery.lexer, [5](#page-8-0) pypuppetdbquery.parser, [6](#page-9-0)

# t

test\_frontend, [13](#page-16-0) test\_integration, [13](#page-16-1) test\_lexer, [14](#page-17-0) test\_parser, [14](#page-17-1)

#### Index

# A

AndExpression (class in pypuppetdbquery.ast), [3](#page-6-7)

### B

BinaryExpression (class in pypuppetdbquery.ast), [3](#page-6-7) BlockExpression (class in pypuppetdbquery.ast), [3](#page-6-7)

## C

Comparison (class in pypuppetdbquery.ast), [3](#page-6-7)

# D

Date (class in pypuppetdbquery.ast), [3](#page-6-7) DECAMEL\_RE (pypuppetdbquery.evaluator.Evaluator attribute), [4](#page-7-6)

# E

evaluate() (pypuppetdbquery.evaluator.Evaluator method), [4](#page-7-6) Evaluator (class in pypuppetdbquery.evaluator), [4](#page-7-6) Expression (class in pypuppetdbquery.ast), [3](#page-6-7)

### I

Identifier (class in pypuppetdbquery.ast), [3](#page-6-7) IdentifierPath (class in pypuppetdbquery.ast), [4](#page-7-6) input() (pypuppetdbquery.lexer.Lexer method), [5](#page-8-2)

### L

Lexer (class in pypuppetdbquery.lexer), [5](#page-8-2) LexException, [5](#page-8-2) Literal (class in pypuppetdbquery.ast), [4](#page-7-6)

### N

next() (pypuppetdbquery.lexer.Lexer method), [5](#page-8-2) Node (class in pypuppetdbquery.ast), [4](#page-7-6) NotExpression (class in pypuppetdbquery.ast), [4](#page-7-6)

### $\Omega$

OrExpression (class in pypuppetdbquery.ast), [4](#page-7-6)

### P

p\_block\_expr() (pypuppetdbquery.parser.Parser method), [7](#page-10-0) p\_boolean() (pypuppetdbquery.parser.Parser method), [7](#page-10-0) p\_comparison\_expr() (pypuppetdbquery.parser.Parser method), [7](#page-10-0) p\_comparison\_op() (pypuppetdbquery.parser.Parser method), [7](#page-10-0) p\_empty() (pypuppetdbquery.parser.Parser method), [7](#page-10-0) p\_error() (pypuppetdbquery.parser.Parser method), [7](#page-10-0) p\_expr() (pypuppetdbquery.parser.Parser method), [7](#page-10-0) p\_expr\_and() (pypuppetdbquery.parser.Parser method), [7](#page-10-0) p\_expr\_identifier\_path() (pypuppetdbquery.parser.Parser method), [7](#page-10-0) p\_expr\_not() (pypuppetdbquery.parser.Parser method), [7](#page-10-0) p\_expr\_or() (pypuppetdbquery.parser.Parser method), [7](#page-10-0) p\_expr\_parenthesized() (pypuppetdbquery.parser.Parser method), [7](#page-10-0) p\_float() (pypuppetdbquery.parser.Parser method), [7](#page-10-0) p\_identifier() (pypuppetdbquery.parser.Parser method), [7](#page-10-0) p\_identifier\_path() (pypuppetdbquery.parser.Parser method), [7](#page-10-0) p\_identifier\_path\_nested() (pypuppetdbquery.parser.Parser method), [8](#page-11-0) p\_identifier\_regexp() (pypuppetdbquery.parser.Parser method), [8](#page-11-0) p\_identifier\_wild() (pypuppetdbquery.parser.Parser method), [8](#page-11-0) p\_integer() (pypuppetdbquery.parser.Parser method), [8](#page-11-0) p\_literal() (pypuppetdbquery.parser.Parser method), [8](#page-11-0) p\_literal\_date() (pypuppetdbquery.parser.Parser method), [8](#page-11-0) p\_query() (pypuppetdbquery.parser.Parser method), [8](#page-11-0) p\_resource\_expr() (pypuppetdbquery.parser.Parser method), [8](#page-11-0) p\_resource\_expr\_exported() (pypuppetdbquery.parser.Parser method), [8](#page-11-0) p\_resource\_expr\_exported\_param() (pypuppetdbp\_resource\_expr\_param() query.parser.Parser method), [8](#page-11-0) p\_string() (pypuppetdbquery.parser.Parser method), [8](#page-11-0) p\_subquery\_block() (pypuppetdbquery.parser.Parser method), [8](#page-11-0) p\_subquery\_comparison() (pypuppetdbquery.parser.Parser method), [8](#page-11-0) ParenthesizedExpression (class in pypuppetdbquery.ast), [4](#page-7-6) parse() (in module pypuppetdbquery), [3](#page-6-7) parse() (pypuppetdbquery.parser.Parser method), [8](#page-11-0) ParseException, [6](#page-9-3) Parser (class in pypuppetdbquery.parser), [6](#page-9-3) precedence (pypuppetdbquery.parser.Parser attribute), [8](#page-11-0) pypuppetdbquery (module), [3](#page-6-7) pypuppetdbquery.ast (module), [3](#page-6-7) pypuppetdbquery.evaluator (module), [4](#page-7-6) pypuppetdbquery.lexer (module), [5](#page-8-2) pypuppetdbquery.parser (module), [6](#page-9-3)

# Q

Query (class in pypuppetdbquery.ast), [4](#page-7-6)

# R

RegexpIdentifier (class in pypuppetdbquery.ast), [4](#page-7-6) RegexpNodeMatch (class in pypuppetdbquery.ast), [4](#page-7-6) Resource (class in pypuppetdbquery.ast), [4](#page-7-6)

# S

setUp() (test integration.TestIntegration method), [13](#page-16-2) setUp() (test\_lexer.TestLexer method), [14](#page-17-2) setUp() (test\_parser.TestParster method), [14](#page-17-2) start (pypuppetdbquery.parser.Parser attribute), [9](#page-12-0) Subquery (class in pypuppetdbquery.ast), [4](#page-7-6)

# T

t\_ASTERISK (pypuppetdbquery.lexer.Lexer attribute), [5](#page-8-2) t AT (pypuppetdbquery.lexer.Lexer attribute), [5](#page-8-2) t\_BOOLEAN() (pypuppetdbquery.lexer.Lexer method), [5](#page-8-2) t\_DOT (pypuppetdbquery.lexer.Lexer attribute), [5](#page-8-2) t\_EQUALS (pypuppetdbquery.lexer.Lexer attribute), [5](#page-8-2) t\_error() (pypuppetdbquery.lexer.Lexer method), [6](#page-9-3) t\_EXPORTED (pypuppetdbquery.lexer.Lexer attribute), [5](#page-8-2) t\_FLOAT() (pypuppetdbquery.lexer.Lexer method), [5](#page-8-2) t\_GREATERTHAN (pypuppetdbquery.lexer.Lexer attribute), [5](#page-8-2) t\_GREATERTHANEQ (pypuppetdbquery.lexer.Lexer attribute), [5](#page-8-2) t\_HASH (pypuppetdbquery.lexer.Lexer attribute), [5](#page-8-2) t\_ignore (pypuppetdbquery.lexer.Lexer attribute), [6](#page-9-3) t\_keyword() (pypuppetdbquery.lexer.Lexer method), [6](#page-9-3) t\_LBRACE (pypuppetdbquery.lexer.Lexer attribute), [5](#page-8-2) t\_LBRACK (pypuppetdbquery.lexer.Lexer attribute), [5](#page-8-2)

(pypuppetdb-  $t$  LESSTHAN (pypuppetdbquery.lexer.Lexer attribute), [5](#page-8-2) t\_LESSTHANEQ (pypuppetdbquery.lexer.Lexer attribute), [5](#page-8-2) t\_LPAREN (pypuppetdbquery.lexer.Lexer attribute), [5](#page-8-2) t\_MATCH (pypuppetdbquery.lexer.Lexer attribute), [6](#page-9-3) t\_NOTEQUALS (pypuppetdbquery.lexer.Lexer attribute), [6](#page-9-3) t\_NOTMATCH (pypuppetdbquery.lexer.Lexer attribute), [6](#page-9-3) t\_NUMBER() (pypuppetdbquery.lexer.Lexer method), [6](#page-9-3) t\_RBRACE (pypuppetdbquery.lexer.Lexer attribute), [6](#page-9-3) t\_RBRACK (pypuppetdbquery.lexer.Lexer attribute), [6](#page-9-3) t\_RPAREN (pypuppetdbquery.lexer.Lexer attribute), [6](#page-9-3) t\_STRING\_bareword() (pypuppetdbquery.lexer.Lexer method), [6](#page-9-3) t\_STRING\_double\_quoted() (pypuppetdbquery.lexer.Lexer method), [6](#page-9-3) t\_STRING\_single\_quoted() (pypuppetdbquery.lexer.Lexer method), [6](#page-9-3) test all tokens() (test lexer.TestLexer method), [14](#page-17-2) test\_boolean\_values() (test\_integration.TestIntegration method), [13](#page-16-2) test\_boolean\_values() (test\_parser.TestParster method), [14](#page-17-2) test capitalize class names() (test\_integration.TestIntegration method), [13](#page-16-2) test\_dates\_in\_queries() (test\_integration.TestIntegration method), [13](#page-16-2) test\_dates\_in\_queries() (test\_parser.TestParster method), [14](#page-17-2) test\_does\_not\_wrap\_subquery\_with\_mode\_none() (test\_integration.TestIntegration method), [13](#page-16-2) test double quoted strings() (test\_integration.TestIntegration method), [13](#page-16-2) test double quoted strings() (test parser.TestParster method), [14](#page-17-2) test\_empty\_queries() (test\_frontend.TestFrontend method), [13](#page-16-2) test empty queries() (test integration.TestIntegration method), [13](#page-16-2) test empty queries() (test lexer.TestLexer method), [14](#page-17-2) test\_empty\_queries() (test\_parser.TestParster method), [14](#page-17-2) test\_equals\_operator() (test\_integration.TestIntegration method), [13](#page-16-2) test\_escape\_non\_match\_parts\_on\_structured\_facts\_with\_match\_op() (test\_integration.TestIntegration method), [13](#page-16-2) test float values() (test integration.TestIntegration method), [13](#page-16-2) test\_float\_values() (test\_parser.TestParster method), [14](#page-17-2) test\_frontend (module), [13](#page-16-2) test greater than eq operator()

(test\_integration.TestIntegration method),

[13](#page-16-2) test greater than operator() (test\_integration.TestIntegration method), [13](#page-16-2) test integration (module), [13](#page-16-2) test invalid input() (test lexer.TestLexer method), [14](#page-17-2) test\_invalid\_input() (test\_parser.TestParster method), [14](#page-17-2) test\_invalid\_input\_eof() (test\_parser.TestParster method), [15](#page-18-0) test\_less\_than\_eq\_operator() (test\_integration.TestIntegration method), [13](#page-16-2) test\_less\_than\_operator() (test\_integration.TestIntegration method), [13](#page-16-2) test\_lexer (module), [14](#page-17-2) test\_logical\_operators() (test\_parser.TestParster method), [15](#page-18-0) test\_match\_operator() (test\_integration.TestIntegration method), [13](#page-16-2) test\_negate\_expression() (test\_parser.TestParster method), [15](#page-18-0) test\_negate\_expressions() (test\_integration.TestIntegration method), [13](#page-16-2) test node subqueries() (test integration.TestIntegration method), [13](#page-16-2) test\_node\_subqueries() (test\_parser.TestParster method), [15](#page-18-0) test\_node\_subqueries\_with\_block\_of\_conditions() (test\_integration.TestIntegration method), [13](#page-16-2) test node subqueries with block of conditions() (test\_parser.TestParster method), [15](#page-18-0) test\_node\_subqueries\_with\_fact\_query() (test\_integration.TestIntegration method), [14](#page-17-2) test node subquery fact field() (test\_integration.TestIntegration method), [14](#page-17-2) test\_not\_equals\_operator() (test\_integration.TestIntegration method), [14](#page-17-2) test not match operator() (test\_integration.TestIntegration method), [14](#page-17-2) test\_parser (module), [14](#page-17-2) test\_precedence\_a() (test\_integration.TestIntegration method), [14](#page-17-2) test\_precedence\_b() (test\_integration.TestIntegration method), [14](#page-17-2) test\_precedence\_within\_resource\_parameter\_queries\_a() (test\_integration.TestIntegration method), [14](#page-17-2) test precedence within resource parameter queries  $b()$ (test\_integration.TestIntegration method), [14](#page-17-2)

test resource queries for exported resources() (test\_integration.TestIntegration method), [14](#page-17-2) test\_resource\_queries\_for\_exported\_resources() (test\_parser.TestParster method), [15](#page-18-0) test resource queries for exported resources with parameters() (test\_integration.TestIntegration method), [14](#page-17-2) test\_resource\_queries\_for\_exported\_resources\_with\_parameters() (test\_parser.TestParster method), [15](#page-18-0) test\_resource\_queries\_with\_regexp\_title\_matching() (test\_integration.TestIntegration method), [14](#page-17-2) test\_resource\_queries\_with\_tags() (test\_integration.TestIntegration method), [14](#page-17-2) test\_resource\_queries\_with\_type\_and\_regexp\_identifier() (test\_parser.TestParster method), [15](#page-18-0) test\_resource\_queries\_with\_type\_and\_title() (test\_integration.TestIntegration method), [14](#page-17-2) test resource queries with type title and parameters() (test\_integration.TestIntegration method), [14](#page-17-2) test resource queries with type title and parameters() (test\_parser.TestParster method), [15](#page-18-0) test simple json() (test frontend.TestFrontend method), [13](#page-16-2) test simple raw() (test frontend.TestFrontend method), [13](#page-16-2) test\_single\_quoted\_strings() (test\_integration.TestIntegration method), [14](#page-17-2) test single string expressions() (test\_integration.TestIntegration method), [14](#page-17-2) test\_single\_string\_expressions() (test\_parser.TestParster method), [15](#page-18-0) test structured facts() (test integration.TestIntegration method), [14](#page-17-2) test\_structured\_facts\_with\_array\_component() (test\_integration.TestIntegration method), [14](#page-17-2) test structured facts with match operator() (test\_integration.TestIntegration method), [14](#page-17-2) test\_structured\_facts\_with\_wildcard\_operator() (test\_integration.TestIntegration method), [14](#page-17-2) test\_structured\_facts\_with\_wildcard\_operator() (test\_parser.TestParster method), [15](#page-18-0) TestFrontend (class in test\_frontend), [13](#page-16-2) TestIntegration (class in test\_integration), [13](#page-16-2) TestLexer (class in test\_lexer), [14](#page-17-2) TestParster (class in test\_parser), [14](#page-17-2) token() (pypuppetdbquery.lexer.Lexer method), [6](#page-9-3) tokens (pypuppetdbquery.lexer.Lexer attribute), [6](#page-9-3)

# U

UnaryExpression (class in pypuppetdbquery.ast), [4](#page-7-6)